Espace pédagogique de l'académie de Poitiers > Site du collège Léon Huet (La Roche-Posay) > Tutoriels <https://etab.ac-poitiers.fr/coll-leon-huet/spip.php?article1027> - Auteur : M. Laurent

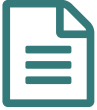

Comment se connecter aux téléservices pour les<br>
dièves élèves

**E** [tutoriel\\_eleve\\_comment\\_se\\_connecter\\_aux\\_teleservices\\_v2](https://etab.ac-poitiers.fr/coll-leon-huet/sites/coll-leon-huet/IMG/pdf/tutoriel_eleve_comment_se_connecter_aux_teleservices_v2.pdf) (PDF de 869.2 ko)

**Académie de Poitiers**

Avertissement : ce document est la reprise au format pdf d'un article proposé sur l'espace pédagogique de l'académie de Poitiers.

Il ne peut en aucun cas être proposé au téléchargement ou à la consultation depuis un autre site.